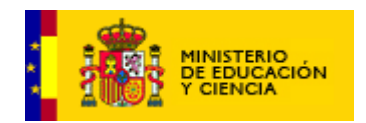

# GUÍA DIDÁCTICA

Unidad didáctica 02: "El cuarto de Perla"

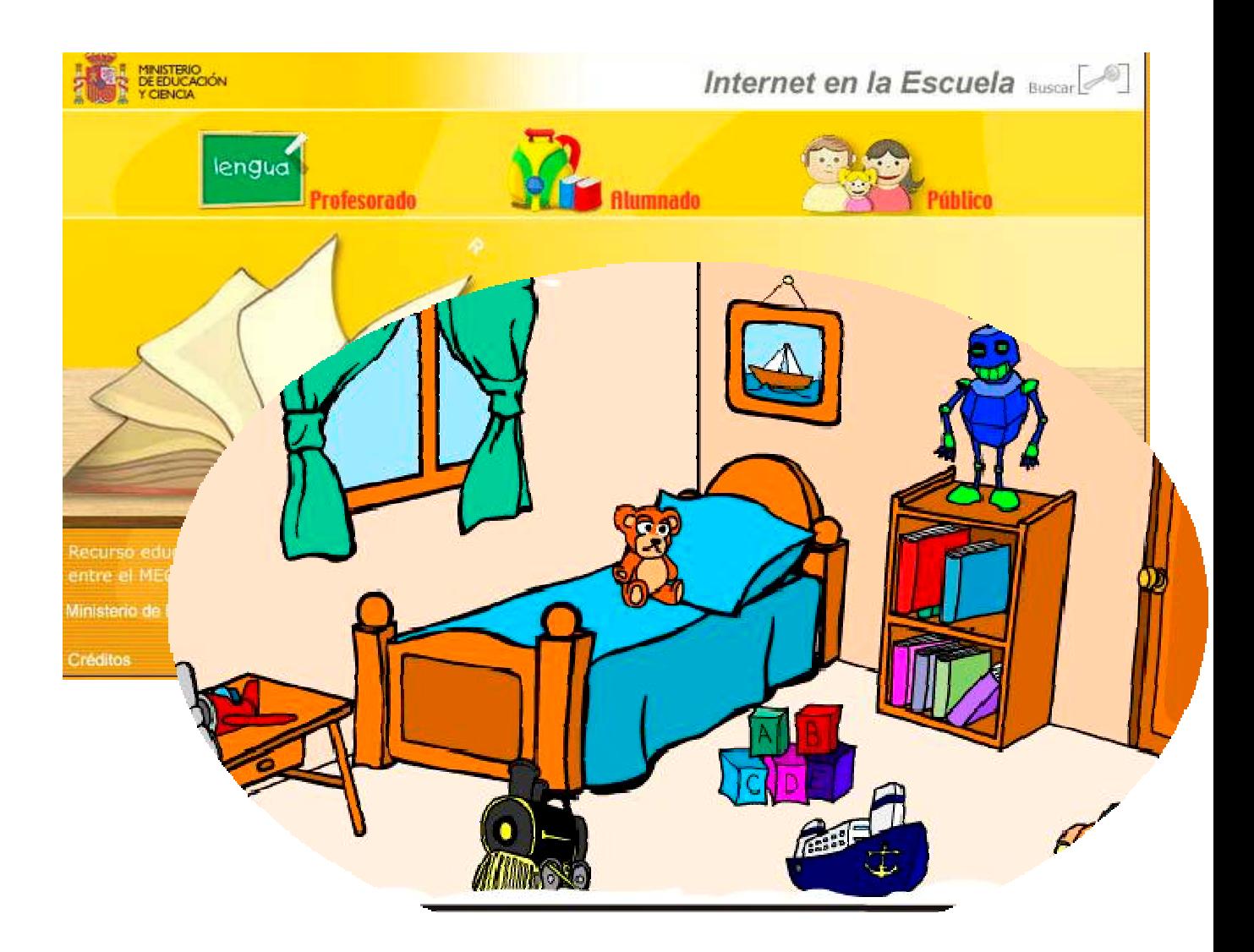

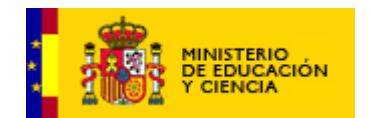

**ÍNDICE**

**JUSTIFICACIÓN Página 3. APROVECHAMIENTO DE LA UNIDAD Página 4.**

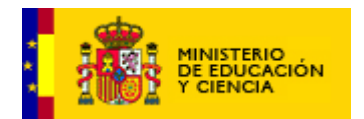

# **JUSTIFICACIÓN**

En el marco de la LOCE, esta unidad se sitúa en los fines educativos propios del área de aprendizaje de Lengua Castellana y Literatura y por otro lado, dada la naturaleza tecnológica de su soporte, en la utilización didáctica de las Tecnologías de la Información y la Comunicación, incluida su capacidad como potente recurso para el refuerzo del aprendizaje. En este sentido, se incluyen en esta unidad actividades que pueden utilizarse como complemento del currículo y refuerzo de aprendizajes adquiridos en el aula.

## **Objetivos para el área Lengua Castellana del Real Decreto 830/2003 en relación con esta unidad (se conserva la numeración del texto legal):**

3. Comprender mensajes orales y analizarlos con sentido crítico.

5. Comprender de forma analítica y crítica los mensajes verbales y no verbales y expresarse a través de ellos.

8. Apreciar el valor de los textos literarios, utilizar la lectura como fuente de disfrute e información y considerarla como un medio de aprendizaje y enriquecimiento personal de máxima importancia.

9. Expresarse por escrito con corrección, cuidando la estructura del texto, los aspectos normativos, la caligrafía, el orden y la limpieza.

11. Utilizar las tecnologías de la información y la comunicación como instrumentos de trabajo y aprendizaje.

12. Buscar una mejora progresiva en el uso de la lengua, explorando cauces que desarrollen la sensibilidad, la creatividad y la estética.

# **Objetivos de la unidad.**

1. Reforzar capacidades básicas de tipo perceptivo que servirán de base para la adquisición del aprendizaje lector y escritor: memoria visual, orientación espacial, discriminación auditiva, comprensión oral.

2. Proporcionar al alumnado vivencias gratificantes relacionadas con el mundo de los cuentos.

3. Proporcionar al alumnado ayudas concretas de tipo gráfico para la composición de textos narrativos.

4. Entrar en contacto con textos literarios e identificar sus valores

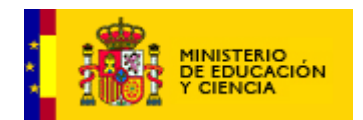

## comunicativos.

# **Contenidos.**

- 1. Creación de textos en prosa, con finalidad estética y lúdica, escritos para ser leídos y comunicar un mundo posible, el de los cuentos.
- 2. El lenguaje oral como instrumento de comunicación y aprendizaje: escuchar, hacer acopio mental de datos relevantes. Audición de textos sencillos.
- 3. Estrategias para la comprensión de textos: título. Ilustraciones. Relectura. Anticipación de hipótesis. Aclaración sobre el vocabulario. Sentido global del texto.
- 4. Hábito lector. Conocimiento y uso del lenguaje escrito.
- 5. Producción de textos breves para comunicar conocimientos, experiencias o necesidades: narraciones.
- 6. Creación de textos utilizando el lenguaje verbal y no verbal con intención informativa: viñetas y cuentos ilustrados.
- 7. Estrategias para la producción de textos narrativos: planificación, fidelidad, estructura. Revisión y reescritura. Ortografía natural.
- 8. La palabra. La palabra como unidad básica con significado.
- 9. Abecedario e iniciación al orden alfabético (refuerzo).
- 10. Utilización de aplicaciones sencillas en relación con contenidos secuenciados.
- 11. Interés por el empleo de las tecnologías de la información y la comunicación.

## **APROVECHAMIENTO DE LA UNIDAD**

## **Metodología. Cómo trabajar la unidad.**

El alumno o la alumna podrá trabajar individualmente o por parejas en el puesto informático. El agrupamiento por parejas se ha impuesto en las aulas de informática y su resultado es positivo. También lleva bastantes años utilizándose para determinadas actividades en las aulas de educación infantil con resultados igualmente positivos.

Las actividades se pueden utilizar como un juego de dos jugadores, pero

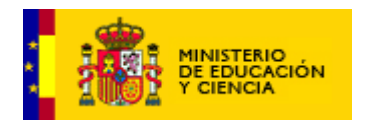

también se puede realizar la actividad por parejas. En la escritura de textos, tendrá lugar un proceso de negociación del producto que provocará que los alumnos hagan aún más consciente las posibilidades de construcción de un texto con fines comunicativos.

# **Actividades**.

Tipos de agrupamiento que requieren. Organización del aula.

El profesor o la profesora puede hacer uso de este recurso educativo en el aula, bien en aula ordinaria —con al menos un puesto de ordenador por cada dos alumnos—, bien como atención individualizada y medida de refuerzo.

Antes que nada, el recurso cubre unos objetivos y contenidos expresados en la legislación educativa vigente como materia de enseñanza. Nos referimos a la iniciación en el uso de las tecnologías de la información y la comunicación. En este sentido, puede convertirse en una herramienta de utilidad para abordar un aspecto significativo del currículum.

Pero además puede ser utilizado en el aula como complemento a la actividad pedagógica diaria, en sesiones dirigidas al grupo clase. Dentro de la unidad, el trabajo con cuentos permite la escritura creativa, para cualquier nivel de aprendizaje. La referencia temporal es el primer trimestre del Primer Ciclo de Primaria, pero por su carácter abierto podrá ser utilizado en otros momentos del Primer Ciclo, cuando en clase se trabajen los cuentos como un tipo de texto con determinadas funciones comunicativas, sobre el que también se podrá avanzar en conocimientos gramaticales y de coherencia.

Antes de empezar, el profesor o la profesora podrá sondear los conocimientos e intereses sobre el tema en una actividad oral de grupo. Podrá, en este sentido, dirigir una reflexión compartida sobre el tema en el cual incida en el ejercicio. Así por ejemplo, en el ejercicio 1, la clase podrá conversar sobre los personajes de los cuentos, cómo se llaman, en qué cuento aparecen, cuál es su aspecto, su vestimenta, sus rasgos más destacados.

Para el caso de la actividad 2 sobre el cuento de Los tres cerditos, puede resultar especialmente de interés que se lea previamente el cuento en clase, se converse sobre él, así como también que los alumnos realicen dibujos, pequeñas dramatizaciones, describir oralmente los ambientes, etc.

Al respecto de los cuentos, después de realizar la actividad, contamos con los cuentos ilustrados que los alumnos han tenido la posibilidad de imprimir. Pues bien, una actividad con todo el interés es que éstos lean sus cuentos a clase, o se intercambien los textos para realizar una lectura silenciosa. Los alumnos deben utilizar la escritura con fines reales, si han escrito un

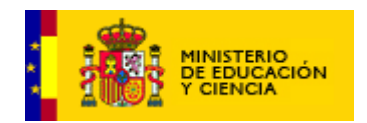

cuento, los cuentos son para ser leídos por los niños, o para que los adultos los lean con una entonación especial, o para ser dramatizados, etc.

Hasta aquí el uso de esta unidad dirigida al grupo clase. Pero también hemos hablado de su posibilidad como instrumento de atención individualizada. Dentro de dicha unidad, se contienen diversas actividades apropiadas para el refuerzo educativo, en concreto aquellas que persiguen el entrenamiento perceptivo del niño o la niña. Para el trabajo en aulas de apoyo a la integración, basta con que las actividades se adapten al nivel de competencia curricular del alumno, así como a los aspectos de la materia sobre los que el profesor o la profesora esté trabajando.

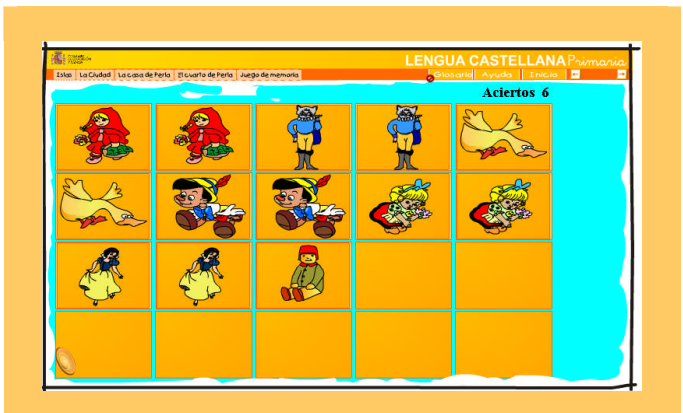

## **Actividad 1. JUEGO DE CARTAS.**

El edredón de la cama será uno de las zonas de interactividad del cuarto de perla. Al hacer clic sobre él, se activa un ejercicio de tarjetas de memoria con distintos niveles de dificultad. La superación de un nivel comportará el paso al nivel siguiente.

Habrá veinte cuadros, diez parejas. Al comienzo de la actividad las tarjetas estarán mirando hacia abajo.

El niño hará clic sobre un cuadro y la tarjeta se volteará, permaneciendo en esa posición hasta que vuelva a hacer clic en otra tarjeta, tratando de encontrar su pareja. Si el resultado es positivo, la pareja de tarjetas quedarán descubiertas; si el resultado es negativo, tras varios segundos

# **¿CÓMO FUNCIONA LA UNIDAD?**

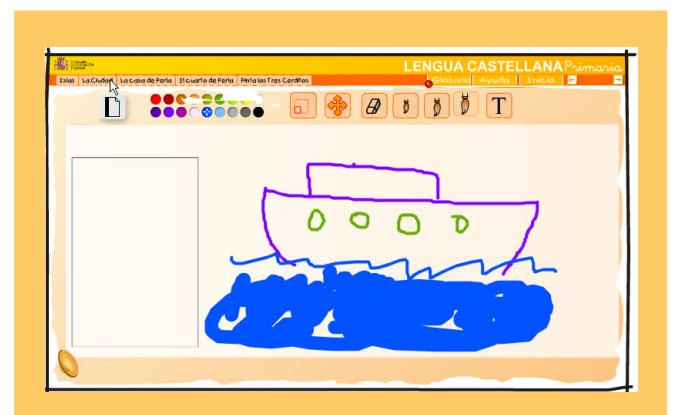

## **Actividad 2. EL CUENTO DE LOS TRES CERDITOS.**

Se trata de construir un cuento ilustrado, con viñetas a partir de elementos dados: personajes en distintas posiciones, escenarios y espacio para la narración de cada viñeta. De este modo el usuario trabajará sobre una ventana, con recursos de personajes, objetos escenarios a un lado, a modo de barra de utilidades, y con un espacio para texto, en la parte inferior.

El niño en primer lugar realizará la composición de la viñeta. Cuando la haya terminado, escribirá el texto.

La primera elección gráfica es la del escenario, exterior o interior. A

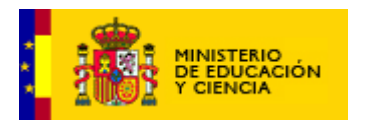

volverán a su posición original. El juego termina cuando el niño ha descubierto las diez parejas.

Primer nivel: emparejar imágenes de estos personajes. Son diez parejas de imágenes, exactamente iguales, del mundo de los cuentos.

Segundo nivel: emparejar objetos ligados a los personajes. Se trata de objetos fácilmente identificables con su personaje.

Tercer nivel: emparejar mitades de títulos de cuentos (esta vez ya no ilustraciones sino tarietas de palabras).

Criterios de evaluación: el usuario superará el ejercicio cuando empareje las diez tarjetas. Se admiten errores, pero si superan en número a diez, se abrirá la siguiente locución de Perla: "Vamos, sigue intentándolo, trata de recordar dónde está cada uno".

continuación la de objetos que formarán parte sustancial de éste, en especial las diferentes casas. Por último deberá colocar los personajes que intervengan en la acción, en la posición más conveniente. Para ello contará con los personajes del lobo y los tres cerditos, el pequeño, el mediano y el grande. Se ofrecen hasta ocho posiciones distintas. Una vez hecha esta selección, lo podrá colocar en la ubicación elegida dentro de la viñeta, arrastrando la figura con el ratón.

Cuando el alumno termine una viñeta, deberá pulsar en el botón de "siguiente" para continuar. Cuando haya realizado todas las viñetas, deberá pulsar en el botón de "finalizar" y, si desea obtener el cuento impreso, pulsar en el botón de "imprimir".

En cuanto al texto escrito, se deberá valorar especialmente su carácter explicativo de la imagen, su sincronización con ésta.

La riqueza y precisión del vocabulario, el orden adecuado de las frases y la expresión ortográfica correcta serán aspectos que el usuario cuidará especialmente ante la posibilidad de imprimir "su cuento".

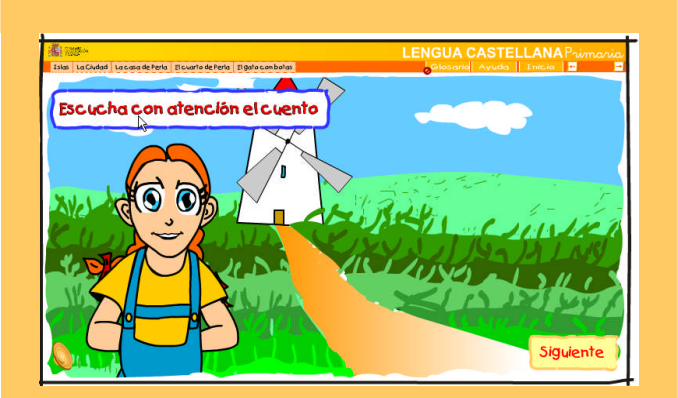

**Actividad 3. EL CUENTO DE EL GATO CON BOTAS.**

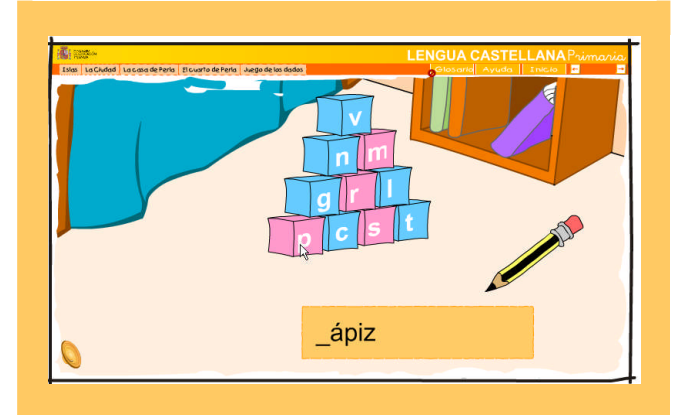

## **Actividad 4. JUEGO CON LOS DADOS DEL ALFABETO.**

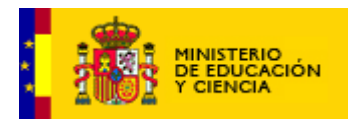

El ejercicio se activará cuando el niño haga clic en el objeto "libros" colocado sobre la estantería. Se abrirá el cuento de "El gato con botas".

**Actividad 3. Parte primera: ver y escuchar el cuento**

Al activar este cuento, se abrirá una narración audiovisual del cuento clásico "El gato con botas". Esta versión aparece dividida en once escenas animadas que sirven de soporte a la grabación en audio del texto. El usuario deberá escuchar el cuento con atención.

# **Actividad 3. Parte Segunda. Comprobación de la comprensión**

El niño o la niña deberá señalar la opción correcta a elegir una entre cuatro (imagen y texto sonoro) El texto se reproduce en una locución, cada una de las cuatro opciones se representa con una sencilla ilustración animada.

Para superar el ejercicio, el niño o la niña debe elegir las opciones correctas, así que cada vez que conteste a una se emitirá un mensaje de respuesta correcta o incorrecta.

Si la respuesta es correcta, voz de Perla: "Muy bien, vamos con la siguiente";

Si la respuesta no es correcta, voz de Perla: "Vuelve a intentarlo", repetir la locución y darle otra oportunidad.

Después de las preguntas, se podría emitir un informe de respuestas correctas contestadas a la primera y no contestadas a la primera.

**Actividad 3. Parte Tercera. Re-**

Haciendo clic en el objeto, se activará el ejercicio. Dice Perla: "Hola ¿quieres jugar con estos dados de letras? Con ellos podemos construir palabras. Es el juego de las palabras escondidas".

El ejercicio tiene cuatro niveles de dificultad. El niño o la niña deberán completar palabras a las que le falten una o varias letras, o todas en el cuarto nivel. Seleccionando letras de la pirámide y haciendo clic sobre ellas, el dado en cuestión se animará e irá rodando hasta colocarse en la parte inferior izquierda de la pantalla.

Por tratarse del ciclo y unidad que nos hallamos, se facilitarán ayudas visuales. En principio, que junto al nombre para completar aparezca un pequeño dibujo de éste.

## **Primer nivel:**

"Completa con la letra que falta":

primero una serie de diez palabras con la letra inicial;

ídem letra final;

ídem letras intermedias.

## **Segundo nivel:**

"Completa las letras que faltan":

-primero una serie de diez nombres con dos letras iniciales, preferentemente formando una sílaba;

-ídem dos letras finales;

-ídem dos letras intermedias.

## **Tercer nivel:**

"Completa las letras que faltan":

-primero una serie de diez nombres con tres letras iniciales que pertenezcan a una sílaba trabada;

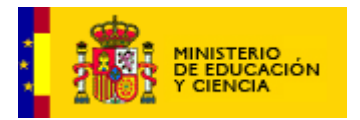

### **escritura del cuento.**

Una vez contestadas las preguntas y superado el ejercicio, el alumno pasará a la tercera parte, consistente en re-escribir el relato. En la misma pantalla saldrá Perla como conductora del recurso felicitando al usuario e invitándolo a realizar la siguiente actividad.

Voz de Perla: "Enhorabuena, todas las respuestas son correctas. ¿Te atreves ahora a escribir tu propia versión del cuento? Utilizado el teclado para escribir en la parte inferior de cada ilustración."

El niño o la niña escribirá el texto, apropiando el contenido a la ilustración. Cuando termine una viñeta, deberá hacer clic en el botón de "siguiente"; cuando termine la última viñeta, podrá "imprimir" el cuento.

-ídem de tres letras iniciales que pertenezcan a una sílaba trabada en interior o final de palabra;

-finalmente letras de sílabas diferentes, en cualquier posición.

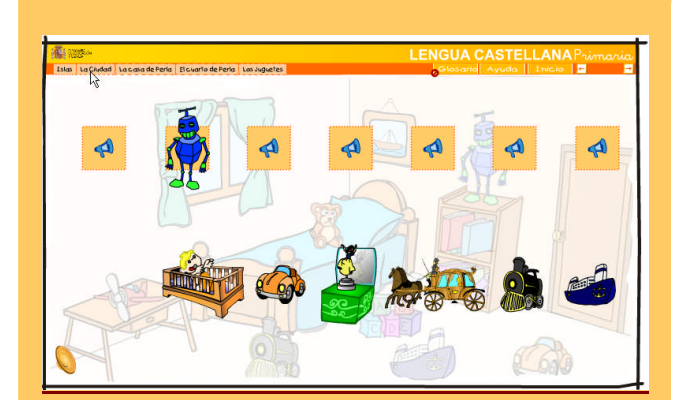

## **Actividad 6. LOCALIZAR FUENTES SONORAS. LOTO FONÉTICA.**

Algunos juguetes emiten sonidos: Un barco, un coche, un tren, un bebé en su cuna, un robot, una caja de música, una carroza con caballos.

Estos juguetes formarán parte de la colección de objetos de la habitación y serán sensibles: cuando el usuario haga clic sobre ellos, emitirán un sonido, pero

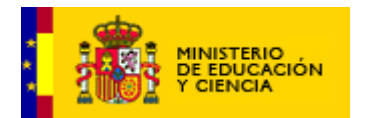

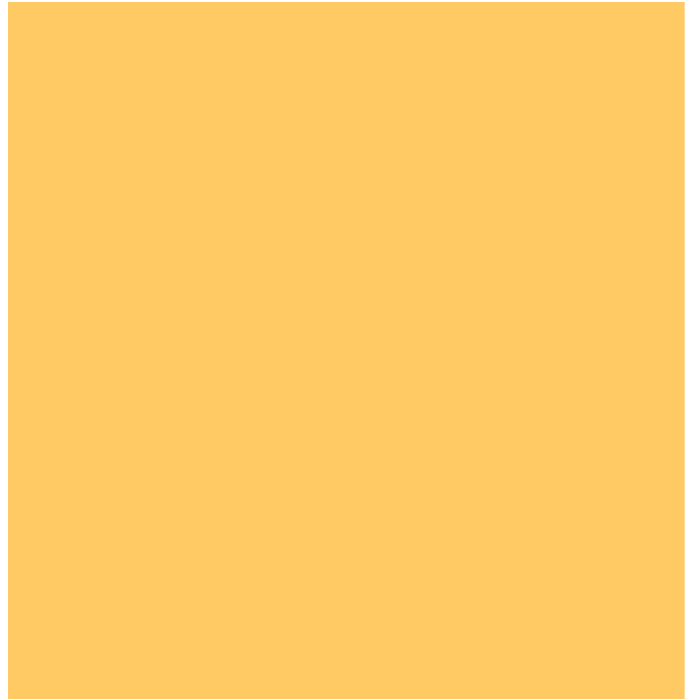

no el que le corresponde, sino el de otro juguete, aleatoriamente. Los sonidos estarán desordenados y el usuario deberá ordenarlos:

Para realizar este ejercicio tendrá que emparejar los juguetes con su sonido correspondiente. En las casillas de una fila se localiza el icono de un altavoz que al hacer clic sobre él emite uno de los siete sonidos. El usuario deberá hacer clic sobre cada icono y arrastrar con el ratón el juguete a que corresponde el sonido, a la casilla pareja.

Dice Perla: "Los sonidos de estos juguetes están cambiados, no se corresponden con los suyos. Deberás colocar cada juguete en la casilla de su verdadero sonido. Haz clic para comprobar los sonidos y arrastra con el ratón el juguete correspondiente."

## **Evaluación de la actividad.**

El recurso posee como utilidades para el profesor instrumentos para la recogida automática de datos, como se explica en el funcionamiento de las actividades. En otras secciones será tarea del docente la valoración cualitativa del trabajo realizado en el recurso. Asimismo, mediante observación sistemática deberá evaluar el grado de compromiso del alumno o la alumna con la actividad, su motivación para usarlo, el conjunto de actitudes, en definitiva, hacia el medio informático.

Tomados del Real Decreto, son aplicables a esta unidad los siguientes criterios de evaluación:

Comprender el sentido global de los textos orales, identificando la información más relevante.

Comprender el sentido global de los textos leídos, utilizando las estrategias de comprensión lectora.

Leer con frecuencia por propia iniciativa como fuente de placer.

Producir textos breves y coherentes, respetando la ortografía, el orden y la presentación.

Familiarizarse con aplicaciones informáticas educativos sencillos.

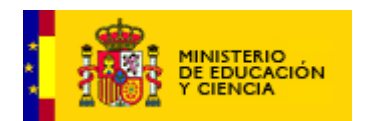

Mención aparte merece la evaluación de las actividades 2 y 3 sobre los cuentos de Los tres cerditos y El gato con botas. Dichas actividades, en su parte de re-escritura no podrán ser evaluadas por el propio recurso de manera cuantitativa, sino por el educador que inicie o acompañe al usuario en la navegación por el recurso y, en su caso, evalúe y supervise su trabajo en él. Para un adulto lector es sencillo valorar un texto de este tipo. De todos modos, tanto para la composición visual como para la escrita, deberá tener en cuenta:

-La lógica de los acontecimientos. Si las acciones están bien ordenadas en el tiempo, si tienen lugar en el espacio conveniente. Si los personajes realizan las acciones que la historia les encomienda.

-La relevancia de la información aportada. Si todo lo que se cuenta es realmente necesario.

-La pertinencia de la información aportada. Si lo que se cuenta se hace en el momento apropiado, si en cada viñeta hay una aportación de información nueva, pero sin saltos.

Como aspectos evaluables de composición escrita general, anotamos los siguientes:

-En cuanto al texto escrito, se deberá valorar especialmente su carácter explicativo de la imagen, su sincronización con ésta.

-La riqueza y precisión del vocabulario, el orden adecuado de las frases y la expresión ortográfica correcta, que deberán ser aspectos que el usuario cuidará especialmente ante la posibilidad de imprimir "su cuento".

**\* \* \* \* \* \* \* \* \* \* \***